# **Lampiran 1 : Masukan**

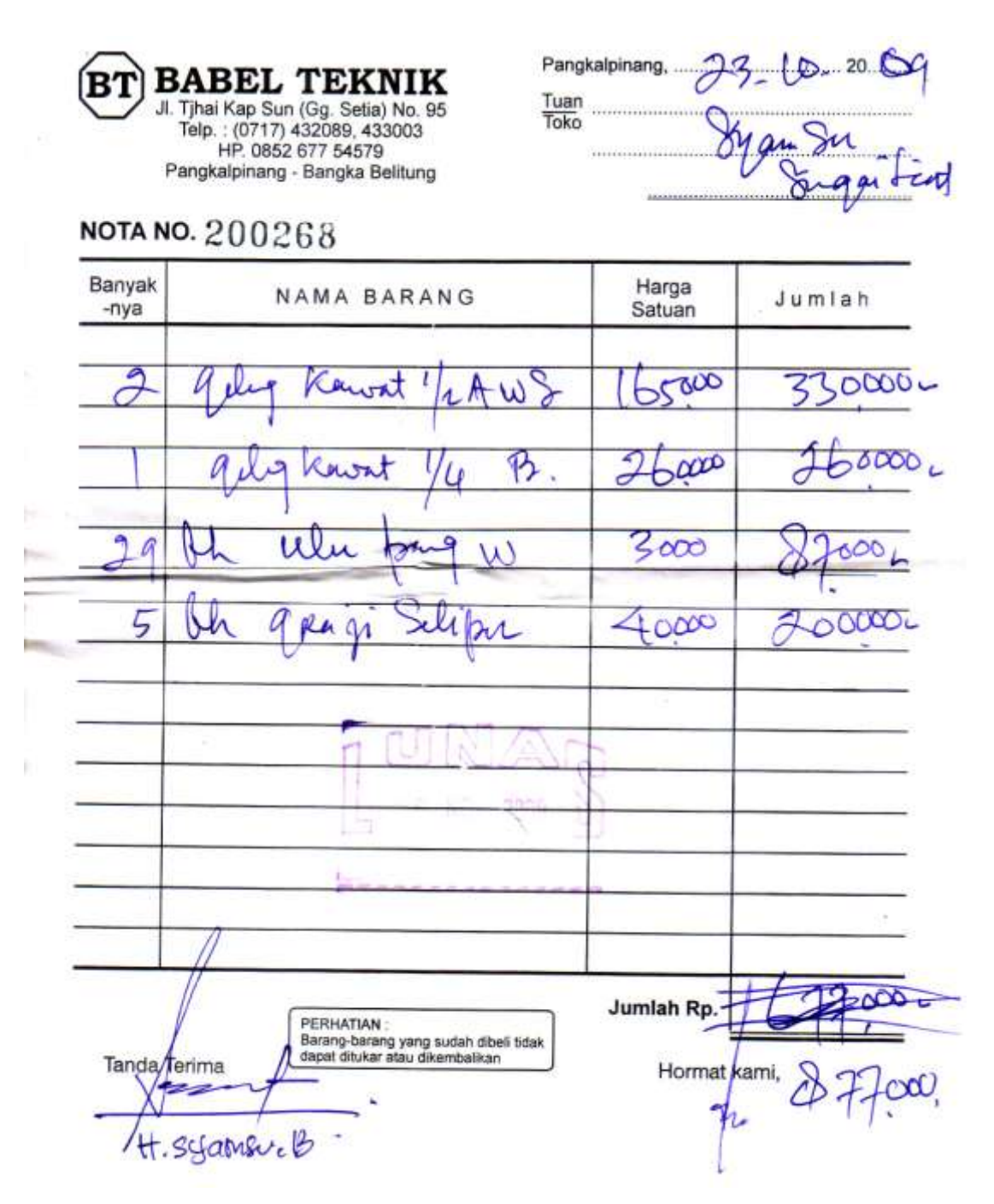

**LAMPIRAN A - NOTA**

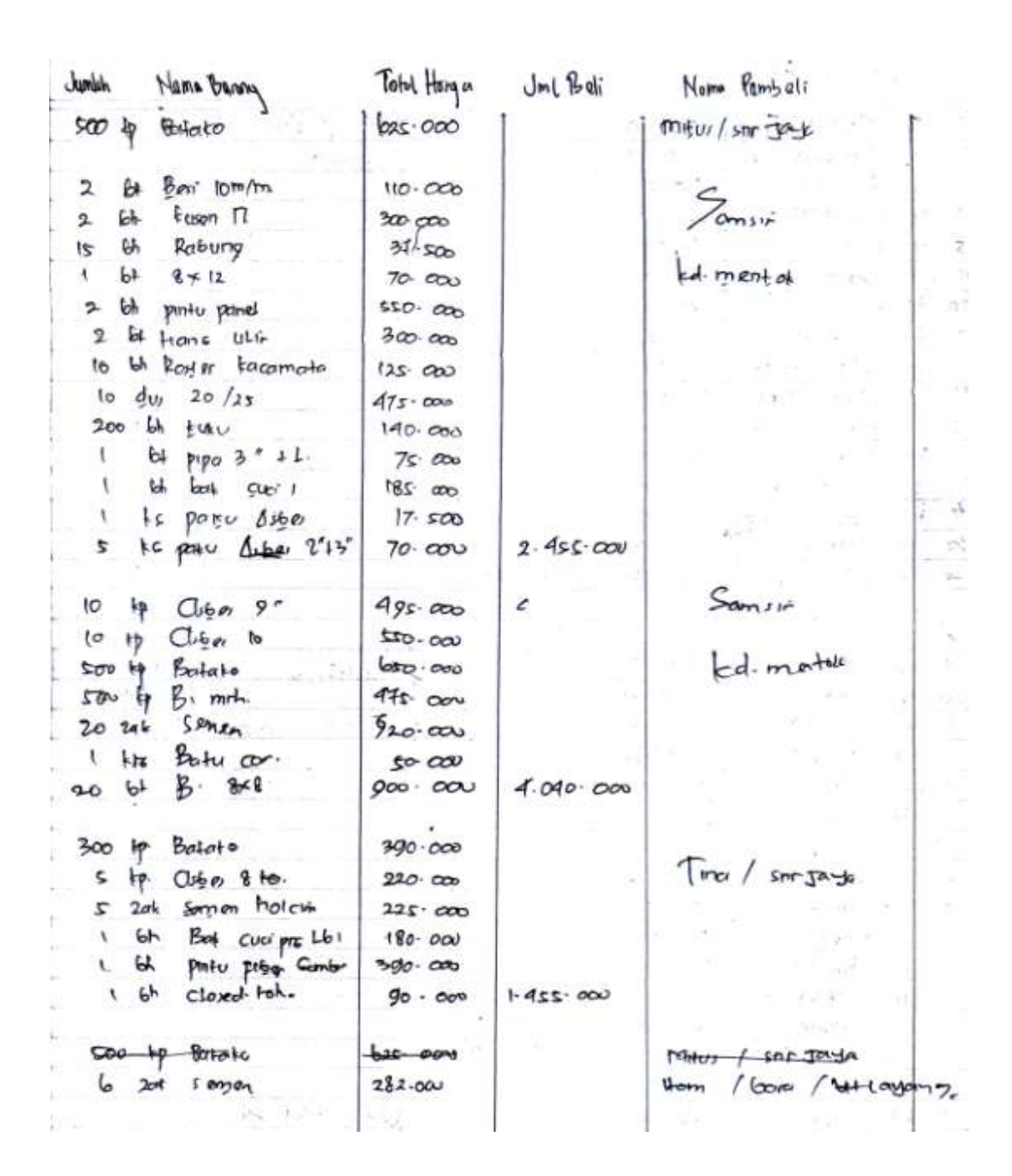

**LAMPIRAN B – LAPORAN BARANG MASUK**

#### **Lampiran 2 : Listing Program**

#### **LISTING MODUL**

Global con As New ADODB.Connection Global RsQPesanan As New ADODB.Recordset Public rsplg As New ADODB.Recordset Public rspsn As New ADODB.Recordset Public rsisi As New ADODB.Recordset Public rssupplier As New ADODB.Recordset Public rsbarang As New ADODB.Recordset Public rsbrg As New ADODB.Recordset Public rsrtr As New ADODB.Recordset Public rsnota As New ADODB.Recordset Public rsStok As New ADODB.Recordset Public rsQLaporan As New ADODB.Recordset Public rsmasuk As New ADODB.Recordset

Public Sub buka() Set con = New ADODB.Connection con.CursorLocation = adUseClient con.Provider = " microsoft.jet.oledb.4.0" con.Open App.Path & "\sediaan.mdb"

End Sub

Public Sub Blok Text(ByRef sText As Variant) With sText  $SelStart = 0$  $Sellenqth = Len(sText)$ End With Set  $sText = Nothing$ End Sub

#### **LISTING FORM BARANG**

Dim rsbarang As New ADODB.Recordset Dim rsbrg As New ADODB.Recordset Dim rsStok As New ADODB.Recordset

Private Sub CB\_Click() kosong AUTO End Sub

Private Sub CE\_Click() a = MsgBox("APAKAH BARANG MAU DIEDIT??", vbQuestion + vbYesNo, "PESAN") If  $a = v$ b $Yes$  Then con.Execute "UPDATE BARANG SET nmbrg = '" & T2.Text & "', SATUAN = '" & T3.Text & "',HARGA = '" & T4.Text & "',STOK = '" & T5.Text & "' WHERE kdbrg = '" & T1.Text & "'"

```
con.Execute "UPDATE Stok SET nmbrg = '" & T2.Text & "',STOK = '" & T5.Text & "' WHERE 
kdbrg = '" & T1.Text & "'"
tampil
MsgBox "BARANG SUDAH DIUBAH"
kosong
AUTO
End If
End Sub
Private Sub CH_Click()
a = MsgBox("APAKAH DATA BARANG MAU DIHAPUS??", vbQuestion + vbYesNo, "PESAN")
If a = vbYes Then
con.Execute "DELETE * FROM BARANG WHERE kdbrg = '" & T1.Text & "'"
tampil
kosong
AUTO
End If
End Sub
Private Sub CK_Click()
Unload Me
End Sub
Private Sub CS_Click()
If T2.Text = "" Then MsgBox "MASUKKAN NAMA BARANG"
   T2.SetFocus
ElseIf T3.Text = "" Then
   MsgBox "MASUKKAN SATUAN BARANG"
   T3.SetFocus
ElseIf T4.Text = "" Then
   MsgBox "MASUKKAN HARGA BARANG"
   T4.SetFocus
ElseIf T5.Text = "" Then MsgBox "MASUKKAN STOK BARANG"
   T5.SetFocus
Else
Set rsbarang = con.Execute("SELECT * FROM BARANG WHERE kdbrg = '" & T1.Text & "'")
If Not rsbarang.EOF Then
   MsgBox "KODE BARANG SUDAH ADA"
   kosong
   Else
con.Execute "INSERT INTO BARANG VALUES ('" & T1.Text & "','" & T2.Text & "','" & T3.Text 
& "','" & T4.Text & "','" & T5.Text & "')"
End If
Set rsStok = con.Execute("SELECT * FROM Stok WHERE kdbrg = '" & T1.Text & "'")
If Not rsbarang.EOF Then
   Else
```
con.Execute "INSERT INTO Stok VALUES ('" & T1.Text & "','" & T2.Text & "','" & T5.Text & "')" End If tampil kosong AUTO End If End Sub Private Sub dg1\_Click()  $T1.Text = dg1.Columns![0]$  $T2.Text = dg1.Columns![1]$ T3.Text =  $dg1$ .Columns![2]  $T4.Text = dg1.Columns![3]$  $T5.Text = dq1.Columns![4]$  $T1.Enabled = False$  $CS.Enabeled = False$  $CE.$ Enabled = True  $CH.Enabeled = True$ End Sub Private Sub Form\_Load() buka tampil AUTO  $CS.Enabeled = True$  $CH.Enabeled = False$  $CE.Enabeled = False$ End Sub Sub tampil() Set rsbarang = New ADODB.Recordset rsbarang.Open "select \* from barang", con, adOpenDynamic, adLockOptimistic Set dg1.DataSource = rsbarang dg1.ReBind With dg1 .Columns(0).Caption = "KODE BARANG"  $.$ Columns $(0)$ . Width = 1500 .Columns(1).Caption = "NAMA BARANG" .Columns(2).Caption = "SATUAN" .Columns(3).Caption = "HARGA" .Columns(4).Caption = "STOK" End With End Sub Sub kosong()  $T1.Text = "$ T2.Text  $=$  "" T3.Text  $=$  ""  $T4.Text = "$ 

 $T5.Text = "$  $T1.Enabled = False$  $CS.Enabeled = True$  $CE.$ Enabled = False  $CH.Enabeled = False$ T2.SetFocus End Sub

Sub AUTO() Set rsbrg = New ADODB.Recordset rsbrg.Open " select \* from barang ", con  $T1.Text = "B00" + Trim(StringRecordCount + 1))$ End Sub

#### **LISTING FORM SUPPLIER**

Dim rssupplier As New ADODB.Recordset

Private Sub CmdEdit\_Click() Dim tes As String tes = " select \* from Supplier where KdSup = ('" & TxtKdSup.Text & "')" Set rssupplier = con.Execute(tes) If Not rssupplier.EOF Then con.Execute " update Supplier " & \_ "set nmsup =  $\degree$  & TxtNmSup & "', almt=  $\degree$  & TxtAlSup & "', telp=  $\degree$  & TxtTlSup &  $\degree$  "' & \_ "where kdsup = "" & TxtKdSup & """ MsgBox "Data Supplier Dengan Kode : " & TxtKdSup.Text & " Sudah DiUbah !", vbOKOnly, "Pesan !" tampil kosong AUTO Else MsgBox " Kode Supplier : " & TxtKdSup & " Tidak Ada", vbInformation, " Pesan !" End If End Sub Private Sub CmdHapus\_Click() a = MsgBox("Data Dengan Kode Supplier : " & TxtKdSup & " Akan Dihapus !?", vbOKCancel, " Warning !?") If  $a = v$ bOK Then con.Execute " delete \* from Supplier where KdSup = '" & TxtKdSup & "'" tampil kosong AUTO End If End Sub Private Sub cmdkeluar\_Click() Unload Me End Sub

```
Private Sub CmdSimpan_Click()
Dim sql As String
sql = " select * from supplier " &
"where KdSup = ('" & TxtKdSup.Text & "')"
Set rssupplier = con.Execute(sql)
a = MsgBox(" Apkah data mau dsimpan !? ", vbOKCancel, "Pesan !")
If a = vbOK Then
If Not rssupplier.EOF Then
MsgBox " Kode Supplier Dengan :" & TKdSup & " Sudah Pernah Tersimpan DiDatabase", 
vbInformation, "Pesan !"
  ElseIf TxtKdSup.Text = "" Then
   MsgBox " Kode Supplier Harus Diisi !", vbOKOnly + vbInformation, "Warning!"
   TxtKdSup.SetFocus
   ElseIf TxtNmSup.Text = "" Then
    MsgBox " Nama Supplier Harus Diisi !", vbOKOnly + vbInformation, "Warning!"
     TxtNmSup.SetFocus
     ElseIf TxtAlSup.Text = "" Then
     MsgBox " Alamat Supplier Harus Diisi !", vbOKOnly + vbInformation, "Warning!"
       TxtAlSup.SetFocus
       ElseIf TxtTlSup.Text = "" Then
       MsgBox " Telepon Supplier Harus Diisi !", vbOKOnly + vbInformation, "Warning!"
        TxtTlSup.SetFocus
           Else
con.Execute " insert into Supplier " & _
"values('" & TxtKdSup & "','" & TxtNmSup & "','" & TxtAlSup & "','" & TxtTlSup & "')"
tampil
kosong
AUTO
End If
End If
End Sub
Sub AUTO()
Set rssupplier = New ADODB.Recordset
rssupplier.Open " select * from supplier ", con
TxtKdSup = "S00" + Trim(Str(rssupplier.RecordCount + 1))
End Sub
Private Sub DgSupplier_Click()
con.Execute " select * from supplier where kdsup = '" & TxtKdSup.Text & "'"
TxtKdSup = DgSupplier.Columns![0]
TxtNmSup = DgSupplier.Columns![1]
TxtAlSup = DgSupplier.Columns![2]
TxtTlSup = DgSupplier.Columns![3]
End Sub
Private Sub Form_Load()
buka
Set rssupplier = New ADODB.Recordset
```
rssupplier.Open " select \* from supplier ", con, adOpenDynamic, adLockOptimistic tampil AUTO End Sub

# Sub grid()

DgSupplier.AllowRowSizing = False DgSupplier.Columns(0).Caption = " Kode Supplier " DgSupplier.Columns(0).Width = 1500 DgSupplier.Columns(0).AllowSizing = False DgSupplier.Columns(1).Caption = " Nama Supplier " DgSupplier.Columns(1).Width = 1800 DgSupplier.Columns(1).AllowSizing = False DgSupplier.Columns(2).Caption = " Alamat Supplier " DgSupplier.Columns(2).Width = 2000 DgSupplier.Columns(2).AllowSizing = False DgSupplier.Columns(3).Caption = " Telp Supplier " DgSupplier.Columns(3).Width = 1800 DgSupplier.Columns(3).AllowSizing = False End Sub

```
Sub tampil()
Set rssupplier = New ADODB.Recordset
rssupplier.Open " select * from supplier ", con
rssupplier.Sort = "kdsup asc"
Set DgSupplier.DataSource = rssupplier
arid
End Sub
```

```
Sub kosong()
TxtKdSup = '''TxtNmSup = ""
TxtAlSup = ""
TxtTlSup = ""
TxtKdSup.Enabled = False
TxtNmSup.SetFocus
End Sub
```

```
Private Sub TxtAlSup_KeyPress(KeyAscii As Integer)
KeyAscii = Asc(UCase(Chr(KeyAscii)))
If KeyAscii = 13 Then
TxtTlSup.SetFocus
End If
End Sub
```

```
Private Sub TxtKdSup_KeyPress(KeyAscii As Integer)
KeyAscii = Asc(UCase(Chr(KeyAscii)))
```
If KeyAscii  $= 13$  Then TxtNmSup.SetFocus End If End Sub

```
Private Sub TxtKdSup_LostFocus()
Dim sql As String
sql = " select * from Supplier " &
"where KdSup = ('" & TxtKdSup.Text & "')"
Set rssupplier = con.Execute(sql)
If Not rssupplier.EOF Then
   TxtKdSup.Text = rssupplier("KdSup")
   TxtNmSup.Text = rssupplier("NmSup")
   TxtAlSup = rssupplier("AlSup")
   TxtTlSup = rssupplier("TlSup")
End If
End Sub
```

```
Private Sub TxtNmSup_KeyPress(KeyAscii As Integer)
KeyAscii = Asc(UCase(Chr(KeyAscii)))
If KeyAscii = 13 Then
TxtAlSup.SetFocus
End If
End Sub
```
### **LISTING FORM PESANAN**

```
Dim rssupplier As New ADODB.Recordset
Dim rsbarang As New ADODB.Recordset
Dim rsplg As New ADODB.Recordset
Private Sub CB_Click()
With F
Simpan = 1Do Until Simpan > 10
If .TextMatrix(Simpan, 0) = "" Then
Exit Do
Else
Simpan = Simpan + 1End If
Loop
F.Rows = F.Rows - Simpson + 1F.Clear
F.FormatString = " KODE BARANG | NAMA BARANG | HARGA | UKURAN |
STOK | JUMLAH | TOTAL "
kosong
DTP1.SetFocus
txttotjumlah.Text = ""
End With
End Sub
```

```
Private Sub CK_Click()
Unload Me
End Sub
Sub kosong()
  Combo2 \equiv ""
   TxtNmSup = ""
   TxtAlSup = ""
  Comb<sub>0</sub> = "'' txtkdbrg = ""
   txtnmbrg = ""
   txtsatuan = ""
   txtharga = ""
   txtstok = ""
   txttotal = ""
   txtjumlah = ""
   DTP1.SetFocus
End Sub
Private Sub Combo1_Click()
kode barang = ""
Set rsbrg = con.Execute("select * FROM BARANG WHERE KDBRG = '" & Combo1.Text & "'")
With rsbrg
   If .EOF And .BOF Then
      Exit Sub
   Else
      txtnmbrg.Text = !nmbrg
      txtsatuan.Text = !satuan
      txtstok.Text = !stok
      txtharga.Text = !harga
      txtjumlah.SetFocus
   End If
End With
End Sub
Private Sub Combo1_DropDown()
Combo1.Clear
Set rsbrg = con.Execute("select * from " & " barang order by kdbrg")
   If Not rsbrg.BOF Then
      While Not rsbrg.EOF
         Combo1.AddItem rsbrg!kdbrg
         rsbrg.MoveNext
      Wend
   End If
End Sub
```
Private Sub Combo2\_Click()

```
kode supplier = "Set rssupplier = con.Execute("select * FROM Supplier WHERE kdsup = '" & Combo2.Text & 
"'")
With rssupplier
   If .EOF And .BOF Then
      Exit Sub
   Else
      TxtNmSup.Text = !nmsup
      TxtAlSup.Text = !almt
   End If
End With
End Sub
Private Sub Combo2_DropDown()
Combo2.Clear
Set rssupplier = con.Execute("select * from " & " supplier order by kdsup")
   If Not rssupplier.BOF Then
      While Not rssupplier.EOF
         Combo2.AddItem rssupplier!kdsup
         rssupplier.MoveNext
      Wend
   End If
End Sub
Private Sub CS_Click()
Dim Simpan As String
con.Execute "INSERT INTO PESANAN VALUES('" & txtnopsn.Text & "','" & DTP1.Value & "','" 
& Combo2.Text & "')"
With F
Simpan = 1Do While Simpan < 20
If .TextMatrix(Simpan, 0) = "" Then
Exit Do
Else
con.Execute "Insert Into ISI values('" & txtnopsn.Text & "','" & .TextMatrix(Simpan, 0) & "','" 
& .TextMatrix(Simpan, 5) & "')"
Tampung = " select * from barang " &
         "where kdbrg = ('" & .TextMatrix(Simpan, 0) & "')"
Set rsbarang = con.Execute(Tampung)
If Not rsbarang.EOF Then
           masuk = .TextMatrix(Simpan, 4)
          con.Execute " update Barang set Stok = "" & masuk & "" Where kdbrg = "" &
.TextMatrix(Simpan, 0) & "'"
          Simpan = Simpan +1End If
End If
Loop
```

```
MsgBox " Data Udah DiSimpan ", vbOKOnly, "Pesan !"
F.Rows = F.Rows - Simpson + 1F.Clear
F.FormatString = " KODE BARANG | NAMA BARANG | HARGA | UKURAN |
STOK | JUMLAH | TOTAL "
AUTO
kosong
End With
End Sub
Private Sub CT_Click()
If Combo1.ListIndex = -1 Then
   MsgBox "Kode Barang Masih Kosong..!!", vbOKOnly + vbCritical, "Critical"
ElseIf txtjumlah.Text = "0" Or txtjumlah.Text = " Then
   MsgBox "Jumlah masih kosong!", vbInformation + vbOKOnly, "Information"
   txtjumlah.SetFocus
Else
   With gridpenjualan
txtstok = Val(txtstok.Text) + Val(txtjumlah.Text)
baris = F.Row
  F.Rows = F.Rows + 1F.TextMatrix(baris, 0) = CombolF.TextMatrix(baris, 1) = txtnmbrg.TextF.TextMatrix(baris, 2) = txtharga.TextF.TextMatrix(baris, 3) = txtsatuan.TextF.TextMatrix(baris, 4) = txtstok
  F.TextMatrix(baris, 5) = txtiumlah.TextF.TextMatrix(baris, 6) = \text{txttotal}.TextF.Row = F.Row + 1End With
txttotjumlah.Text = Val(txttotjumlah.Text) + Val(txttotal.Text)
CS.Enabeled = TrueComb<sub>0</sub> = "'' txtkdbrg = ""
  txtnmbrq = ""
   txtsatuan = ""
  txtharga = ""
  txtstok = ""txttotal = "" txtjumlah = ""
AUTO
End If
End Sub
Private Sub Form_Load()
   Call FormHidup
   buka
  DTP1.Vallow = Now AUTO
```

```
End Sub
Private Sub txtjumlah_Change()
     If txtjumlah.Text = \cdot" Or txtharga.Text = \cdot" Then
         txttotal.Text = "0"
         Exit Sub
     ElseIf txtjumlah.Text = "0" Or txtharga.Text = "0" Then
         txttotal.Text = "0"
      Else
         txttotal.Text = txtjumlah.Text * txtharga.Text
      End If
End Sub
Sub FormHidup()
   txtstok.Enabled = True
  txtharga.Enabled = True
   txtsatuan.Enabled = True
   txtstok.Enabled = True
   txttotjumlah.Enabled = True
   txtjumlah.Enabled = True
   txttotal.Enabled = True
  CS.Enabeled = FalseEnd Sub
```

```
Private Sub txtkdbrg_LostFocus()
Set rsbarang = con.Execute("SELECT * FROM BARANG WHERE KDBRG = '" & txtkdbrg.Text 
& "'")
If Not rsbarang.EOF Then
   txtnmbrg.Text = rsbarang("NMBRG")
   txtharga.Text = rsbarang("HARGA")
   txtukuran.Text = rsbarang("UKURAN")
   txtstok.Text = rsbarang("STOK")
   txtjumlah.SetFocus
   End If
```
End Sub Sub AUTO() Set rsplg = New ADODB.Recordset rsplg.Open " select \* from Pesanan ", con  $txtnopsn = "P00" + Trim(StringFrcordCount + 1))$ End Sub

# **LISTING FORM CETAK PESANAN**

Dim rspsn As New ADODB.Recordset

Private Sub cmdbatal\_Click() Unload Me End Sub

```
Private Sub cmdlayar_Click()
cr.ReportFileName = "" & App.Path & "\suratpesanan.rpt"
cr.SelectionFormula = " {QPesanan.nopsn} = '" & Combo1.Text & "'"
cr.WindowState = crptMaximized
cr.RetrieveDataFiles
cr. Action = 1End Sub
```

```
Private Sub Form_Load()
buka
isinopesanan
End Sub
```
Sub isinopesanan() Set rspsn = con.Execute("select distinct nopsn from pesanan") Do While Not rspsn.EOF Combo1.AddItem (rspsn.Fields(0).Value) rspsn.MoveNext Loop End Sub

#### **LISTING FORM NOTA**

```
Dim rsnota As New ADODB.Recordset
Dim rspsn As New ADODB.Recordset
Dim rssupplier As New ADODB.Recordset
Private Sub Batal_Click()
psnksg
End Sub
Sub AUTO()
Set rsnota = New ADODB.Recordset
rsnota.Open " select * from nota ", con
NoNota.Text = "NO0" + Trim(Str(rsnota.RecordCount + 1))End Sub
Private Sub Combo1_Click()
Set rspsn = con.Execute("select * FROM Pesanan WHERE nopsn = '" & Combo1.Text & "'")
With rspsn
    If .EOF And .BOF Then
      Exit Sub
   Else
      TgPesn.Text = !tglpsn
   End If
End With
End Sub
Private Sub Combo1_DropDown()
Combo1.Clear
Set rspsn = con.Execute("select * from " & " Pesanan order by nopsn")
   If Not rspsn.BOF Then
```

```
 While Not rspsn.EOF
         Combo1.AddItem rspsn!nopsn
         rspsn.MoveNext
      Wend
   End If
End Sub
Private Sub Combo1_GotFocus()
Call psnksg
End Sub
Private Sub Combo1_lostFocus()
If Combo1.Text = "" Then Exit Sub
Set rsnota = New ADODB.Recordset
rsnota.Open "select * from nota Where nopsn='" + Combo1.Text + "'", con, 
adOpenDynamic, adLockOptimistic
If Not rsnota.EOF Then
   MsgBox "No. Pesanan : " + Combo1.Text + " Sudah Dientry", vbExclamation, "Info"
   Combo1.SetFocus
   Exit Sub
End If
Set RsQPesanan = New ADODB.Recordset
RsQPesanan.Open "select * From QPesanan where nopsn='" + Combo1.Text + "'", con, 
adOpenDynamic, adLockOptimistic
If Not RsQPesanan.EOF Then
KS.Text = RsQPesanan!kdsup
   NmSupp.Text = RsQPesanan!nmsup
   TgPesn.Text = RsQPesanan!tglpsn
   Set dg.DataSource = RsQPesanan
   dg.ReBind
   If RsQPesanan.RecordCount <> 0 Then
     AB = Val(0) RsQPesanan.MoveFirst
      While Not RsQPesanan.EOF
      BC = AB + RsQPesanan!Total
     AB = BCGT.Caption = Format(AB, "\#, \# \#0")
    RsQPesanan.MoveNext
    Wend
   Else
    GT.Caption = "0"
   End If
   Else
   MsgBox "No. Pesanan : " + Combo1.Text + " Belum Terdaftar diDataBase Pesanan...", 
vbExclamation, "Info"
```
 Exit Sub End If End Sub Private Sub Form\_Load() Call buka Call psnksg AUTO TgNota.Value = Format(Now, "dd/mm/yyyy")  $GT.C$ aption =  $0$ End Sub Sub psnksg() Combo1.Text = "" NmSupp.Text = "" TgPesn.Text = "" Set dg.DataSource = Nothing dg.ReBind End Sub Private Sub Keluar\_Click() Unload Me End Sub Private Sub NoPesn\_KeyPress(KeyAscii As Integer) If KeyAscii = 13 Then Simpan.SetFocus End Sub Private Sub Simpan\_Click() If NoNota.Text = "" Or Combo1.Text = "" Then MsgBox "Periksa data dengan teliti", vbExclamation, "Info" Exit Sub End If Set rsnota = New ADODB.Recordset rsnota.Open "select \* from Nota Where nonota='" + NoNota.Text + "'", con, adOpenDynamic, adLockOptimistic If rsnota.EOF Then rsnota.AddNew rsnota!NoNota = NoNota.Text rsnota!tglnota = Format(TgNota.Value, "dd/mm/yyyy") rsnota!nopsn = Combo1.Text rsnota.Update Else End If Combo1.Text = ""  $KS.Text = "$  $TgPesn.Text = "$ NmSupp.Text = ""

AUTO End Sub

Private Sub TgNota\_KeyDown(KeyCode As Integer, Shift As Integer) If KeyCode = 13 Then NoPesn.SetFocus End Sub

#### **LISTING FORM RETUR**

Dim rsrtr As New ADODB.Recordset Dim rsbarang As New ADODB.Recordset Dim rssupplier As New ADODB.Recordset

Private Sub CB\_Click() With F Simpan  $= 1$ Do Until Simpan > 10 If .TextMatrix(Simpan,  $0$ ) = "" Then Exit Do Else  $Simpan = Simpan + 1$ End If Loop  $F.Rows = F.Rows - Simpson + 1$ F.Clear F.FormatString = " KODE BARANG | NAMA BARANG | JUMLAH RETUR | ALASAN RETUR " Call clearall End With End Sub Private Sub CK\_Click() Unload Me End Sub Private Sub CS\_Click() Dim Simpan As String With F  $Simpan = 1$ Do While Simpan < 10 If .TextMatrix(Simpan,  $0$ ) = "" Then Exit Do Else con.Execute " insert into Retur values('" & NR.Text & "','" & TR.Value & "','" & .TextMatrix(Simpan, 2) & "','" & .TextMatrix(Simpan, 3) & "','" & .TextMatrix(Simpan, 0) & "','" & KS.Text & "')" Simpan  $=$  Simpan  $+1$ End If Loop

MsgBox " Data Udah DiSimpan ", vbOKOnly, "Pesan !"  $F.Rows = F.Rows - Simpson + 1$ F.Clear F.FormatString = " KODE BARANG | NAMA BARANG | JUMLAH RETUR | ALASAN RETUR " Call clearall AUTO End With  $CS.Enabeled = False$ End Sub Sub clearall()  $KB.Text = "$  $NB.Text = "$ JR.Text = ""  $AR.Text = "$ End Sub Private Sub CT\_Click() If  $KB = \dots$  Then MsgBox "MASUKKAN KODE BARANG" KB.SetFocus ElseIf NB.Text = "" Then MsgBox "MASUKKAN NAMA BARANG" NB.SetFocus ElseIf JR.Text = "" Then MsgBox "MASUKKAN JUMLAH RETUR" JR.SetFocus ElseIf  $KS =$  "" Then MsgBox "MASUKKAN KODE SUPPLIER" KS.SetFocus ElseIf AR.Text = "" Then MsgBox "MASUKKAN ALASAN RETUR" AR.SetFocus Else BRS = F.Row  $F.Rows = F.Rows + 1$  F.TextMatrix(BRS, 0) = KB.Text F.TextMatrix(BRS, 1) = NB.Text F.TextMatrix(BRS, 2) = JR.Text F.TextMatrix(BRS, 3) = AR.Text  $F.Row = F.Row + 1$  $KD =$  ""  $NB.Text = "$ JR.Text = "" AR.Text = ""  $CS.Enabeled = True$ End If End Sub

```
Private Sub Form_Load()
buka
TR.Value = Now
AUTO
End Sub
Sub AUTO()
Set rsrtr = New ADODB.Recordset
rsrtr.Open " select * from retur ", con
NR.Text = "R00" + Trim(Str(rstr.RecordCount + 1))End Sub
Private Sub KB_Click()
kode barang = ""
Set rsbarang = con.Execute("select * FROM barang WHERE kdbrg = '" & KB.Text & "'")
With rsbarang
If .EOF And .BOF Then
      Exit Sub
   Else
      NB.Text = !nmbrg
   End If
End With
End Sub
Private Sub KB_DropDown()
KB.Clear
Set rsbarang = con.Execute("select * from " & " barang order by kdbrg")
   If Not rsbarang.BOF Then
      While Not rsbarang.EOF
         KB.AddItem rsbarang!kdbrg
         rsbarang.MoveNext
      Wend
   End If
   End Sub
Private Sub KS_Click()
kode_supplier = ""
Set rssupplier = con.Execute("select * FROM Supplier WHERE kdsup = '" & KS.Text & "'")
With rssupplier
   If .EOF And .BOF Then
   End If
End With
End Sub
Private Sub KS_DropDown()
KS.Clear
Set rssupplier = con.Execute("select * from " & " supplier order by kdsup")
   If Not rssupplier.BOF Then
      While Not rssupplier.EOF
         KS.AddItem rssupplier!kdsup
         rssupplier.MoveNext
      Wend
```
 End If End Sub

## **LISTING FORM CETAK RETUR**

Dim rsretur As New ADODB.Recordset

Private Sub Batal\_Click() Unload Me End Sub

Private Sub Cetak\_Click() cr.ReportFileName = "" & App.Path & "\Cetak Retur.rpt" cr.SelectionFormula = " {QRetur.nortr} = '" & NoRetur.Text & "'" cr.WindowState = crptMaximized cr.RetrieveDataFiles  $cr$ . Action = 1 End Sub

Private Sub Form\_Load() buka retur End Sub

Sub retur() Set rsretur = con.Execute("select distinct nortr from retur") Do While Not rsretur.EOF NoRetur.AddItem (rsretur.Fields(0).Value) rsretur.MoveNext Loop End Sub

#### **LISTING FORM BARANG KELUAR**

Dim rsbarang As New ADODB.Recordset Private Sub CB\_Click() With F  $Simpan = 1$ Do Until Simpan > 10 If .TextMatrix(Simpan,  $0$ ) = "" Then Exit Do Else  $Simpan = Simpan + 1$ End If Loop  $F.Rows = F.Rows - Simpson + 1$ F.Clear F.FormatString = " KODE BARANG | NAMA BARANG | HARGA | UKURAN | JUMLAH KELUAR " Call clearall End With

End Sub

```
Private Sub Combo1_Click()
kode barang = ""
Set rsbarang = con.Execute("select * FROM BARANG WHERE KDBRG = '" & Combo1.Text & 
"")
With rsbarang
    If .EOF And .BOF Then
      Exit Sub
   Else
      JS.Text = !stok
   End If
End With
End Sub
Private Sub Combo1_DropDown()
Combo1.Clear
Set rsbarang = con.Execute("select * from " & " barang order by kdbrg")
   If Not rsbarang.BOF Then
      While Not rsbarang.EOF
         Combo1.AddItem rsbarang!kdbrg
         rsbarang.MoveNext
      Wend
   End If
End Sub
Private Sub Command1_Click()
Unload Me
End Sub
Private Sub CS_Click()
Dim Simpan As String
con.Execute " insert into TERIMA values('" & tno.Text & "','" & dtp1.Value & "')"
With F
Simpan = 1Do While Simpan < 20
If .TextMatrix(Simpan, 0) = "" Then
Exit Do
Else
con.Execute "UPDATE BARANG SET STOK = '" & .TextMatrix(Simpan, 5) & "' WHERE kdbrg = 
'" & .TextMatrix(Simpan, 0) & "'"
con.Execute "Insert Into BarangKeluar values('" & tno.Text & "','" & .TextMatrix(Simpan, 0) & 
"','" & .TextMatrix(Simpan, 1) & "','" & .TextMatrix(Simpan, 2) & "','" & .TextMatrix(Simpan, 
4) & "')"
Simpan = Simpan + 1End If
Loop
MsgBox " Data Udah DiSimpan ", vbOKOnly, "Pesan !"
F.Rows = F.Rows - Simpson + 1
```

```
F.Clear
F.FormatString = " KODE BARANG | NAMA BARANG | HARGA | UKURAN |
JUMLAH KELUAR
Call clearall
AUTO
End With
CS.Enabeled = FalseEnd Sub
Private Sub CT_Click()
If Combo1.ListIndex = -1 Then
   MsgBox "Kode Barang Masih Kosong..!!", vbOKOnly + vbCritical, "Critical"
ElseIf tjml.Text = "0" Or tjml.Text = "Then
   MsgBox "Jumlah Barang Keluar masih kosong!", vbInformation + vbOKOnly, "Information"
   tjml.SetFocus
   Else
Set rsbarang = con.Execute("SELECT * FROM BARANG WHERE kdbrg = '" & Combo1 & "'")
If Not rsbarang.EOF Then
st = Val(JS.Text) - Val(tjml.Text)
BRS = F.Row
F.Rows = F.Rows + 1F.TextMatrix(BRS, 0) = Combo1 F.TextMatrix(BRS, 1) = rsbarang("NMBRG")
   F.TextMatrix(BRS, 2) = rsbarang("HARGA")
   F.TextMatrix(BRS, 3) = rsbarang("SATUAN")
  F.TextMatrix(BRS, 4) = tjml
  F.TextMatrix(BRS, 5) = stF.Row = F.Row + 1 TSTOK = rsbarang("stok")
End If
End If
clearall
CS.Enabeled = TrueEnd Sub
Private Sub Form_Load()
buka
dtp1.Value = NowAUTO
End Sub
Sub AUTO()
Set rspsn = New ADODB.Recordset
rspsn.Open " select * from terima ", con
tno.Text = "K00" + Trim(Str(rspsn.RecordCount + 1))
CS.Enabeled = FalseEnd Sub
Sub clearall()
```

```
Combo1.Text = ""
JS.Text = "tjml.Text = ""
End Sub
Private Sub timl_KeyUp(KeyCode As Integer, Shift As Integer)
Set rsbarang = con.Execute("SELECT * FROM BARANG WHERE kdbrg = "" & Combo1 & """)
If Not rsbarang.EOF Then
      If Val(rsbarang!stok) < Val(tjml.Text) Then
         MsgBox "STOK BARANG TIDAK MENCUKUPI!", vbExclamation, " CV.USAHA JAYA 
ABADI "
        tjml.Text = "0"
         tjml.SetFocus
         Call Blok_Text(tjml)
      End If
   End If
End Sub
Private Sub tjml_LostFocus()
If tjml.Text = \overline{\ }" Then tjml.Text = "0"
```

```
LISTING FORM LAPORAN PERSEDIAN
```
End Sub

Dim rsQLaporan As New ADODB.Recordset

Private Sub Command1\_Click() cr.ReportFileName = "" & App.Path & "\LaporanPersediaan.rpt" cr.WindowState = crptMaximized cr.RetrieveDataFiles  $cr$ . Action = 1 End Sub

Private Sub Command3\_Click() Unload Me End Sub

Private Sub Form\_Load() buka End Sub

## **Lampiran 3 : Bentuk Hasil Keluaran Program**

# **SURAT PESANAN CV.USAHA JAYA ABADI** JL.BELINYU NO.57 LINGKUNGAN KUDAI UTARA **KEC.SINAR BARU SUNGAILIAT**

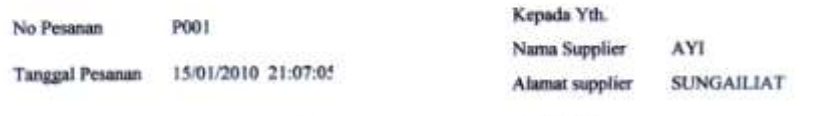

Ditempat

Dikarenakan barang - barang yang ada ditempat kami sudah mengalami stok minimum,maka kami dari CV.Usaha Jaya Abadi ingin memesan:

beberapa barang pada saudara AYI

Adapun barang - barang yang kami pesan adalah sebagai berikut:

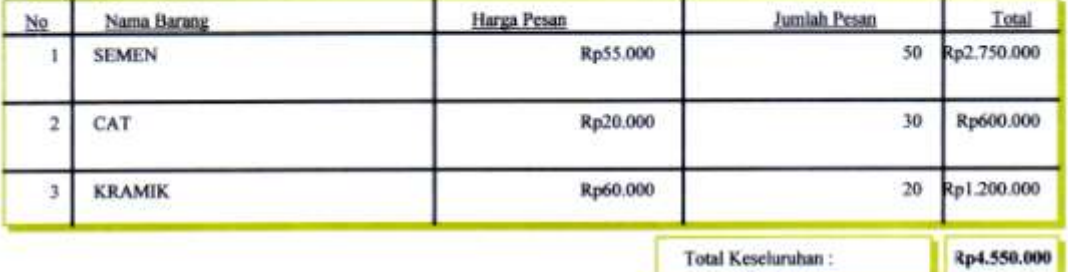

Demikianlah Surat Pesanan ini dibuat, Atas Perbatiannya kami ucapkan terima kasih.

Hormat Kami

Pimpinan

**LAMPIRAN A – SURAT PESANAN**

# RETUR<br>CV.USAHA JAYA ABADI JL.BELINYU NO.57 LINGKUNGAN KUDAI UTARA KEC.SINAR BARU SUNGAILIAT

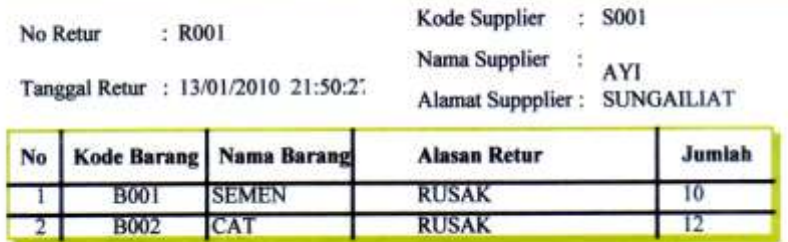

Demikianlah Surat Retur ini dibuat, Atas Perhatiannya kami ucapkan terima kasih.

Hormat Kami

Pimpinan

# **LAMPIRAN B - RETUR**

# LAPORAN PERSEDIAN BARANG PADA CV.USAHA JAYA ABADI JL.BELINYU NO.57 LINGKUNGAN KUDAI UTARA **KEC.SINAR BARU SUNGAILIAT**

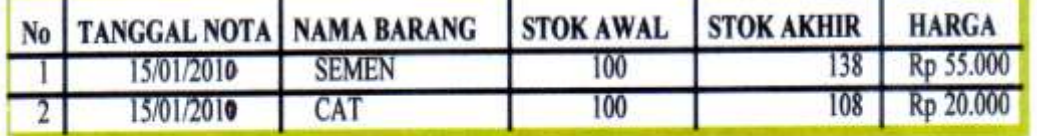

Hormat Kami

Pimpinan

**LAMPIRAN C – LAPORAN PERSEDIAN BARANG**

# **Lampiran 4 : Lembar Berita Acara Konsultasi dengan Pembimbing KKP**

LEMBAR BERITA ACARA KONSULTASI DOSEN PEMBIMBING KKP

Akademi Manajemen Informatika dan Komputer - Atma Luhur

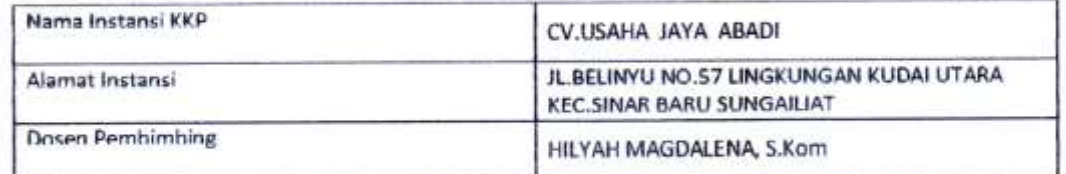

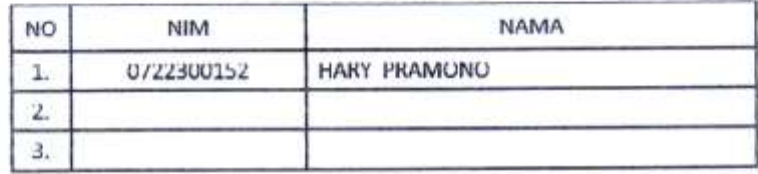

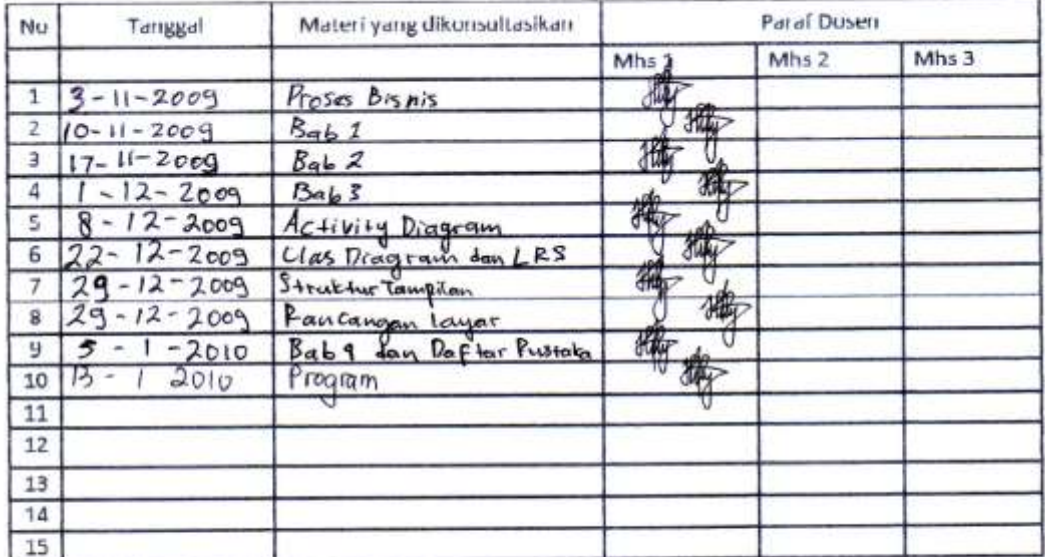

Mahasiswa di atas telah melakukan bimbingan dengan jumlah materi yang telah mencukupi untuk disidangkan.

Pangkalpinang, 14 Januari 3010 Dosen Rembimbing KKP HILYAH MAGDALENA, S.Kom

# **Lampiran 5 : Lembar Berita Acara Konsultasi ke Instansi**

LEMBAR BERITA ACARA KUNJUNGAN KKP

#### Akademi Manajemen Informatika dan Komputer - Atma Luhur

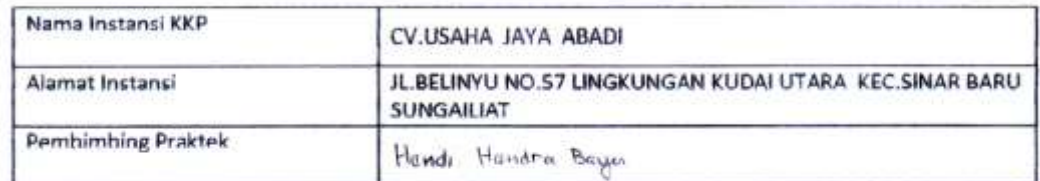

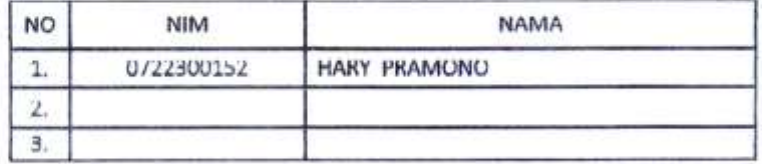

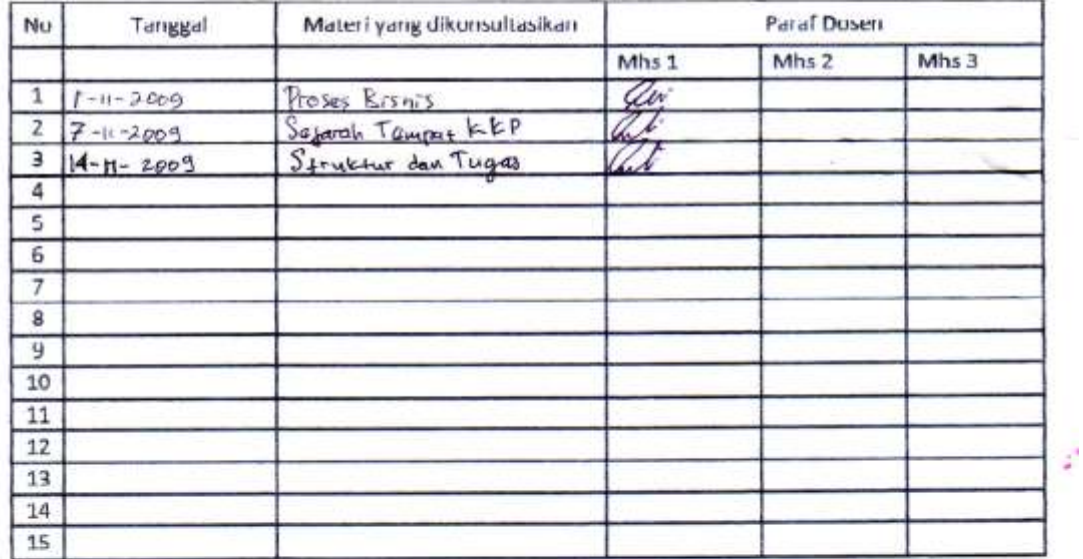

Mahasiswa di atas telah melakukan bimbingan dengan jumlah materi yang telah mencukupi untuk disidangkan.

 $\zeta^{\prime}$  ,  $\zeta^{\prime}$ 

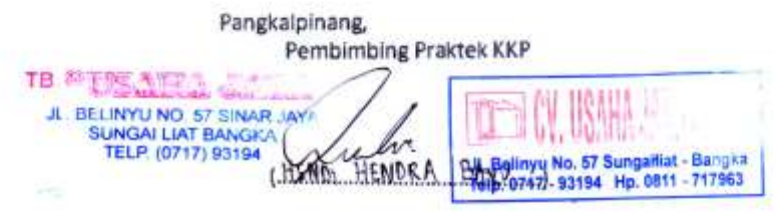